## **PS\_EQUATES \$Insert Record**

```
/* Presentation Server Control Types ------------------ */
* See STYLE Property, ORIG_STRUCT Property, Utility('CREATE'), SYSMSG Event, Start_Window()
EQU PSCTL_WINDOW$
EQU PSCTL_EDITBOX$ TO "EDITBOX"
EQU PSCTL_EDITFIELD$ TO "EDITFIELD"
EQU PSCTL_EDITTABLE$ TO "EDITTABLE"
EQU PSCTL_CHECKBOX$ TO "CHECKBOX"
EQU PSCTL_COMBOBOX$ TO "COMBOBOX"
EQU PSCTL_LISTBOX$ TO "LISTBOX"
EQU PSCTL_PUSHBUTTON$ TO "PUSHBUTTON"
EQU PSCTL_RADIOBUTTON$ TO "RADIOBUTTON"
EQU PSCTL_RADIOGROUP$ TO "RADIOGROUP"
EQU PSCTL_HSCROLLBAR$ TO "HSCROLLBAR"
EQU PSCTL_VSCROLLBAR$ TO "VSCROLLBAR"
EQU PSCTL_ICON$ TO "ICON"
EQU PSCTL_MENU$ TO "MENU"
EQU PSCTL_BITMAP$ TO "BITMAP"
EQU PSCTL_GROUPBOX$ TO "GROUPBOX"<br>EOU PSCTL_STATIC$ TO "STATIC"
EQU PSCTL_STATIC$
EQU PSCTL_PUSHBMP$ TO "PUSHBMP"
EQU PSCTL_RADIOBMP$ TO "RADIOBMP"
EQU PSCTL_CHECKBMP$ TO "CHECKBMP"
EQU PSCTL_RTFBOX$ TO "RTFBOX"
Equ PSCTL_HSPLITBAR$ To "HSPLITBAR"
Equ PSCTL_VSPLITBAR$ To "VSPLITBAR"
Equ PSCTL_TABCONTROL$ To "TABCONTROL"
Equ PSCTL_RICHEDITBOX$ To "RICHEDITBOX"
equ PSCTL_OLECONTROL$ To "OLECONTROL"
equ PSCTL_WINCONTROL$ To "WINCONTROL"
/* Presentatin Server Events --------------------------- */
EQU PSEVENT_ACTIVATED$ TO "ACTIVATED"
EQU PSEVENT_BUTTONDOWN$ TO "BUTTONDOWN"
EQU PSEVENT_BUTTONUP$ TO "BUTTONUP"
EQU PSEVENT_CHANGED$ TO "CHANGED"
EQU PSEVENT_CHAR$ TO "CHAR"
EQU PSEVENT_CLICK$ TO "CLICK"
EQU PSEVENT_CLOSE$ TO "CLOSE"
EQU PSEVENT_COLRESIZE$ TO "COLSIZE"
EQU PSEVENT_CREATE$ TO "CREATE"
EQU PSEVENT_DBLCLK$ TO "DBLCLK"
EQU PSEVENT_DELETEROW$ TO "DELETEROW"
EQU PSEVENT_DDEADVISE$ TO "DDEADVISE"
EQU PSEVENT_DDEERROR$ TO "DDEERROR"
EQU PSEVENT_DROPDOWN$ TO "DROPDOWN"
EQU PSEVENT_GETFOCUS$ TO "GOTFOCUS"
EQU PSEVENT_HSCROLL$ TO "HSCROLL"
EQU PSEVENT_INACTIVATED$ TO "INACTIVATED"
EQU PSEVENT_INSERTROW$ TO "INSERTROW"
EQU PSEVENT_LOSEFOCUS$ TO "LOSTFOCUS"
EQU PSEVENT_MENU$ TO "MENU"
EQU PSEVENT_POSCHANGED$ TO "POSCHANGED"
EQU PSEVENT_RESIZE$ TO "RESIZE"
EQU PSEVENT_SIZE$ TO "SIZE"
EQU PSEVENT_VSCROLL$ TO "VSCROLL"
* "synthetic" events:
EQU PSEVENT_READ$ TO "READ"
EQU PSEVENT_WRITE$ TO "WRITE"
EQU PSEVENT_CLEAR$ TO "CLEAR"
EQU PSEVENT_DELETE$ TO "DELETE"
EQU PSEVENT_CALCULATE$ TO "CALCULATE"
EQU PSEVENT_HELP$ TO "HELP"<br>EQU PSEVENT_OPTIONS$ TO "OPTIONS"
EQU PSEVENT_OPTIONS$
EQU PSEVENT_NOTES$ TO "NOTES"
EQU PSEVENT_OMNIEVENT$ TO "OMNIEVENT"
EQU PSEVENT_IXLOOKUP$ TO "IXLOOKUP"
EQU PSEVENT_QBFINIT$ TO "QBFINIT"
EQU PSEVENT_QBFRUN$ TO "QBFRUN"
```

```
EQU PSEVENT_QBFFIRST$ TO "QBFFIRST"
EQU PSEVENT_QBFLAST$ TO "QBFLAST"
EQU PSEVENT_QBFNEXT$ TO "QBFNEXT"
EQU PSEVENT_QBFPREV$ TO "QBFPREV"
EQU PSEVENT_QBFGOTO$ TO "QBFGOTO"
EQU PSEVENT_QBFABS$ TO "QBFABS"
EQU PSEVENT_QBFCLOSE$ TO "QBFCLOSE"
/* LOTUSNOTES specific */
EQU PSEVENT_POPULATEVIEW$ TO "POPULATEVIEW"
/* DSO specific */
EQU PSEVENT_DSOFIRST$ TO 'DSOFIRST'<br>EQU PSEVENT_DSOLAST$ TO 'DSOLAST'
EQU PSEVENT_DSOLAST$
EQU PSEVENT_DSONEXT$ TO 'DSONEXT'
EQU PSEVENT_DSOPREV$ TO 'DSOPREV'
EQU PSEVENT_DSOABS$
EQU PSEVENT_DSOEXECUTE$ TO 'DSOEXECUTE'
EQU PSEVENT_DSOCOMMIT$ TO 'DSOCOMMIT'
EQU PSEVENT_DSOINSERT$ TO 'DSOINSERT'
EQU PSEVENT_DSODELETE$ TO 'DSODELETE'
EQU PSEVENT_DSOSETPARAM$ TO 'DSOSETPARAM'
EQU PSEVENT_DSOSETFILTER$ TO 'DSOSETFILTER'
EQU PSEVENT_DSOROLLBACK$ TO 'DSOROLLBACK'
EQU PSEVENT_DSOCLEAR$ TO 'DSOCLEAR'
EQU PSEVENT_DSOINSTANCE$ TO 'DSOINSTANCE'
/* error processing */
EQU PSEVENT VALIDERR$ TO "VALIDERR" /* special case of SYSMSG VALIDERR */
EQU PSEVENT_REQUIRERR$ TO "REQUIRERR" /* special case of SYSMSG REQUIREERR */<br>EOU PSEVENT SYSMSG$ TO "SYSMSG"
EQU PSEVENT SYSMSGS
EQU SYSMSG_SAVEWARN$ TO 1 /* Data may be lost, save first warning */
EQU SYSMSG_DELETEWARN$ TO 2 /* Verify delete message */
EQU SYSMSG_VALIDERR$ TO 3 /* Data Validation error */
EQU SYSMSG_REQUIREERR$ TO 4 /* Required control value error */
EQU SYSMSG_READERR$ TO 5 /* Error reading row */<br>EQU SYSMSG_READSUBERR$ TO 6 /* Error reading subsid
                              \frac{1}{2} Error reading subsidiary row */
EQU SYSMSG LOCKERR$ TO 7 /* Error locking row */
EQU SYSMSG SUBLOCKERR$ TO 8 /* Error locking subsidiary row - unused */
EQU SYSMSG_WRITELOCKERR$ TO 9 /* Do not have lock at write time */
EQU SYSMSG_NOHELPINFO$ TO 10 /* No help avail */
EQU SYSMSG_NOOPTIONSINFO$ TO 11 /* No option aval */
EQU SYSMSG NEWROWINFOS TO 12 /* New row informational - null msg */
EQU SYSMSG_QBFABSPROMPT$ TO 13 /* QBF Absolute prompt message */
EQU SYSMSG OBFINITOFF$ TO 14 /* Can't execute - not in init mode */
EQU SYSMSG_NULLKEYERR$ TO 15 /* Null key - cannot read or write */
EQU SYSMSG_NOLOCKERR$ TO 16 /* Row not locked - cannot save or delete */
EQU SYSMSG_OVERWRITE$ TO 17 /* Record exists on write-without-read */
EQU SYSMSG DELETEERR$ TO 18 /* Error deleting a row */
EQU SYSMSG_DSOERROR$ TO 19 /* Unspecified DSO error */
\sim - \sim - \sim CHANGEWARNS TO 20 /* Data may be lost warning - NO SAVE option! */
/* Presentation Server Control Attribute Positions ------ */
EQU PSPOS_NAME$ TO 1
EQU PSPOS_CLASS$ TO 2
EQU PSPOS_TYPE$ TO 3
EQU PSPOS_PARENT$ TO 4
EQU PSPOS_X$ TO 5
EQU PSPOS_Y$ TO 6
EQU PSPOS_WIDE$ TO 7
EQU PSPOS_HIGH$ TO 8
EQU PSPOS_TEXT$ TO 9
EQU PSPOS_ENABLED$ TO 10
EQU PSPOS_VISIBLE$ TO 11<br>EQU PSPOS SDKSTYLE$ TO 12
EQU PSPOS SDKSTYLES
EQU PSPOS_PSSTYLE$ TO 13
EQU PSPOS_TAB$ TO 14
EQU PSPOS_BITMAP$ TO 15
EQU PSPOS_ICON$ TO 16
EQU PSPOS_BKCOLOR$ TO 17
EQU PSPOS_FORECOLOR$ TO 18
EQU PSPOS_LOGFONT$ TO 19
EQU PSPOS_MISC$ TO 20
EQU PSPOS_EVENTS$ TO 21
EQU PSPOS REPOSTYPES TO 22
```
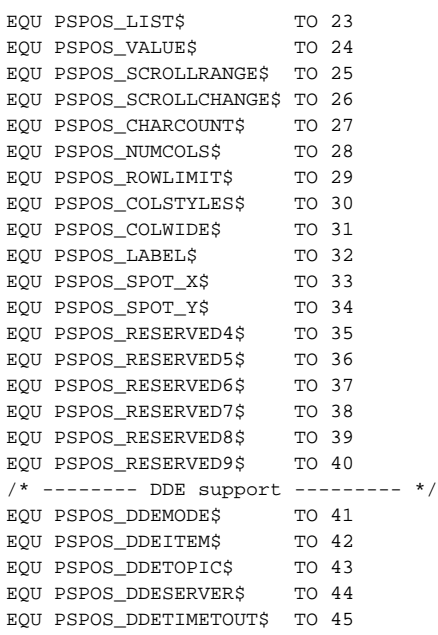

## **See Also**

[STYLE Property](https://wiki.srpcs.com/pages/viewpage.action?pageId=3343962), [ORIG\\_STRUCT Property,](https://wiki.srpcs.com/display/Properties/ORIG+STRUCT) [Utility\('CREATE'\)](https://wiki.srpcs.com/display/Commands/CREATE+Service), [SYSMSG Event,](https://wiki.srpcs.com/display/Events/SYSMSG) [Start\\_Window\(\)](https://wiki.srpcs.com/display/Commands/Start_Window+Function)